*AC Machines Formulas...* 1/15

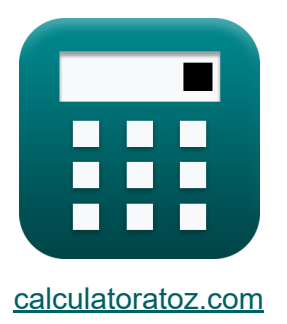

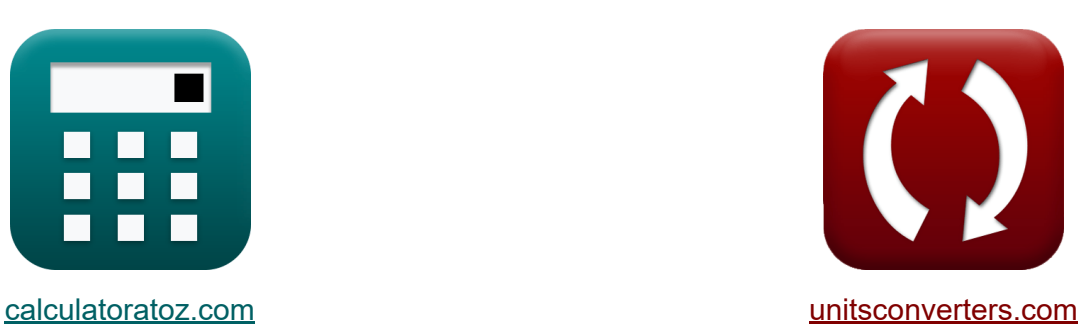

# **Machines à courant alternatif Formules**

[calculatrices](https://www.calculatoratoz.com/fr) ! Exemples! **[conversions](https://www.unitsconverters.com/fr) !** 

Exemples!

Signet **[calculatoratoz.com](https://www.calculatoratoz.com/fr)**, **[unitsconverters.com](https://www.unitsconverters.com/fr)**

Couverture la plus large des calculatrices et croissantes - **30 000+ calculatrices !**

Calculer avec une unité différente pour chaque variable - **Dans la conversion d'unité intégrée !**

La plus large collection de mesures et d'unités - **250+ Mesures !**

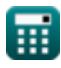

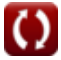

### N'hésitez pas à PARTAGER ce document avec vos amis !

*[Veuillez laisser vos commentaires ici...](https://docs.google.com/forms/d/e/1FAIpQLSf4b4wDgl-KBPJGChMJCxFlqrHvFdmw4Z8WHDP7MoWEdk8QOw/viewform?usp=pp_url&entry.1491156970=Machines%20%C3%A0%20courant%20alternatif%20Formules)*

# **Liste de 28 Machines à courant alternatif Formules**

### **Machines à courant alternatif**

### **Paramètres électriques**

**1) Charge électrique spécifique** 

$$
\kappa\!\!\left[\mathbf{q}_{\mathbf{a}\mathbf{v}}=\frac{\mathbf{I}_{\mathbf{a}}\cdot\mathbf{Z}}{\pi\cdot\mathbf{n}_{||}\cdot\mathbf{D}_{\mathbf{a}}}\right]
$$

$$
\boxed{187.4845\text{Ac/m} = \frac{1.178\text{A} \cdot 500}{\pi \cdot 2 \cdot 0.5\text{m}}}
$$

**2) Charge électrique spécifique utilisant le coefficient de sortie AC**

$$
\boldsymbol{\kappa}\boxed{q_{av}=\cfrac{C_{o(ac)}\cdot 1000}{11\cdot B_{av}\cdot K_w}}
$$

$$
\boxed{\text{ex}}{187.4642\text{Ac/m}=\frac{0.85\cdot 1000}{11\cdot 0.458\text{Wb/m}^2\cdot 0.9}}
$$

**[Ouvrir la calculatrice](https://www.calculatoratoz.com/fr/specific-electric-loading-calculator/Calc-35846)** 

**[Ouvrir la calculatrice](https://www.calculatoratoz.com/fr/specific-electric-loading-using-output-coefficient-ac-calculator/Calc-35954)** 

*AC Machines Formulas...* 4/15

**3) Coefficient de sortie utilisant l'équation de sortie** 

| $E$                                                                                                    | $C_{o(ac)} = \frac{P_o}{L_a \cdot D_a^2 \cdot N_s \cdot 1000}$ | Quvrir la calculatrice |
|----------------------------------------------------------------------------------------------------|----------------------------------------------------------------|------------------------|
| ex $0.848826 = \frac{600 \text{kW}}{0.3 \text{m} \cdot (0.5 \text{m})^2 \cdot 1500 \text{rev/s} \cdot 1000}$ |                                                                |                        |
| 4) Courant dans le conducteur                                                                                |                                                                |                        |

$$
\mathbf{f} \mathbf{x} \left[ \mathbf{I}_{\mathbf{z}} = \frac{\mathbf{I}_{\mathrm{ph}}}{\mathbf{n}_{||}}
$$
\n
$$
\mathbf{f} \mathbf{x} \left[ \mathbf{I}_{\mathbf{z}} = \frac{20 \mathbf{A}}{2} \right]
$$
\nOur right-hand side is the **convergence**

# **5) Courant de champ**

| $f_{\text{R}}$ | $\frac{E_{\text{f}}}{E_{\text{f}}}$ | Quvrir la calculatrice |
|----------------|-------------------------------------|------------------------|
| $f_{\text{R}}$ | $\frac{E_{\text{R}}}{E_{\text{r}}}$ |                        |
| $f_{\text{R}}$ | $\frac{E_{\text{R}}}{E_{\text{r}}}$ |                        |
| $f_{\text{R}}$ | $\frac{E_{\text{r}}}{E_{\text{r}}}$ |                        |
| $f_{\text{R}}$ | $\frac{E_{\text{r}}}{E_{\text{r}}}$ |                        |
| $f_{\text{R}}$ | $\frac{E_{\text{r}}}{E_{\text{r}}}$ |                        |
| $f_{\text{R}}$ | $\frac{E_{\text{r}}}{E_{\text{r}}}$ |                        |
| $f_{\text{R}}$ | $\frac{E_{\text{r}}}{E_{\text{r}}}$ |                        |
| $f_{\text{R}}$ | $\frac{E_{\text{r}}}{E_{\text{r}}}$ |                        |
| $f_{\text{R}}$ | $\frac{E_{\text{r}}}{E_{\text{r}}}$ |                        |
| $f_{\text{R}}$ | $\frac{E_{\text{r}}}{E_{\text{r}}}$ |                        |
| $f_{\text{R}}$ | $\frac{E_{\text{r}}}{E_{\text{r}}}$ |                        |
| $f_{\text{R}}$ | $\frac{E_{\text{r}}}{E_{\text{r}}}$ |                        |
| $f_{\text{R}}$ | $\frac{E_{\text{r}}}{E_{\text{r}}}$ |                        |
| $f_{\text{R}}$ | $\frac{E_{\text{r}}}{E_{\text{r}}}$ |                        |
| $f_{\text{R$   |                                     |                        |

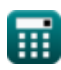

© [calculatoratoz.com](https://calculatoratoz.com/). A [softusvista inc.](https://softusvista.com/) venture!

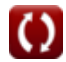

*AC Machines Formulas...* 5/15

**7) Facteur d'enroulement utilisant le coefficient de sortie AC**

**EXECUTE:**  
\n
$$
K_{\text{w}} = \frac{C_{o(ac)} \cdot 1000}{11 \cdot B_{\text{av}} \cdot q_{\text{av}}}
$$
\n**ex** 0.900001 = 
$$
\frac{0.85 \cdot 1000}{11 \cdot 0.458 \text{Wb/m}^2 \cdot 187.464 \text{A}c/\text{m}}
$$
\n**8) Puissance apparente** 
$$
\mathbf{K} \mathbf{S} = \frac{P_{\text{rated}}}{PF}
$$
\n**ex** 48.01556kVA = 
$$
\frac{21.607 \text{kW}}{0.45}
$$
\n**9) Puissance de sorte de la machine synchrone** 
$$
\mathbf{K} \mathbf{P}_{o} = C_{o(ac)} \cdot 1000 \cdot D_{a}^{2} \cdot L_{a} \cdot N_{s}
$$
\n**20 20 20 600**.8296kW = 0.85 · 1000 · (0.5m)<sup>2</sup> · 0.3m · 1500rev/s  
\n**310 Rapport de court-circuit 3 32 33 33 34 35 36 36 37 38 38 39 39 39 39 39 39 39 39 39 39 39 39 39 39 39 39 39 39 39 39 39 39 39 39 39 39 39 39 39 39 39 39 39** 

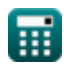

*AC Machines Formulas...* 6/15

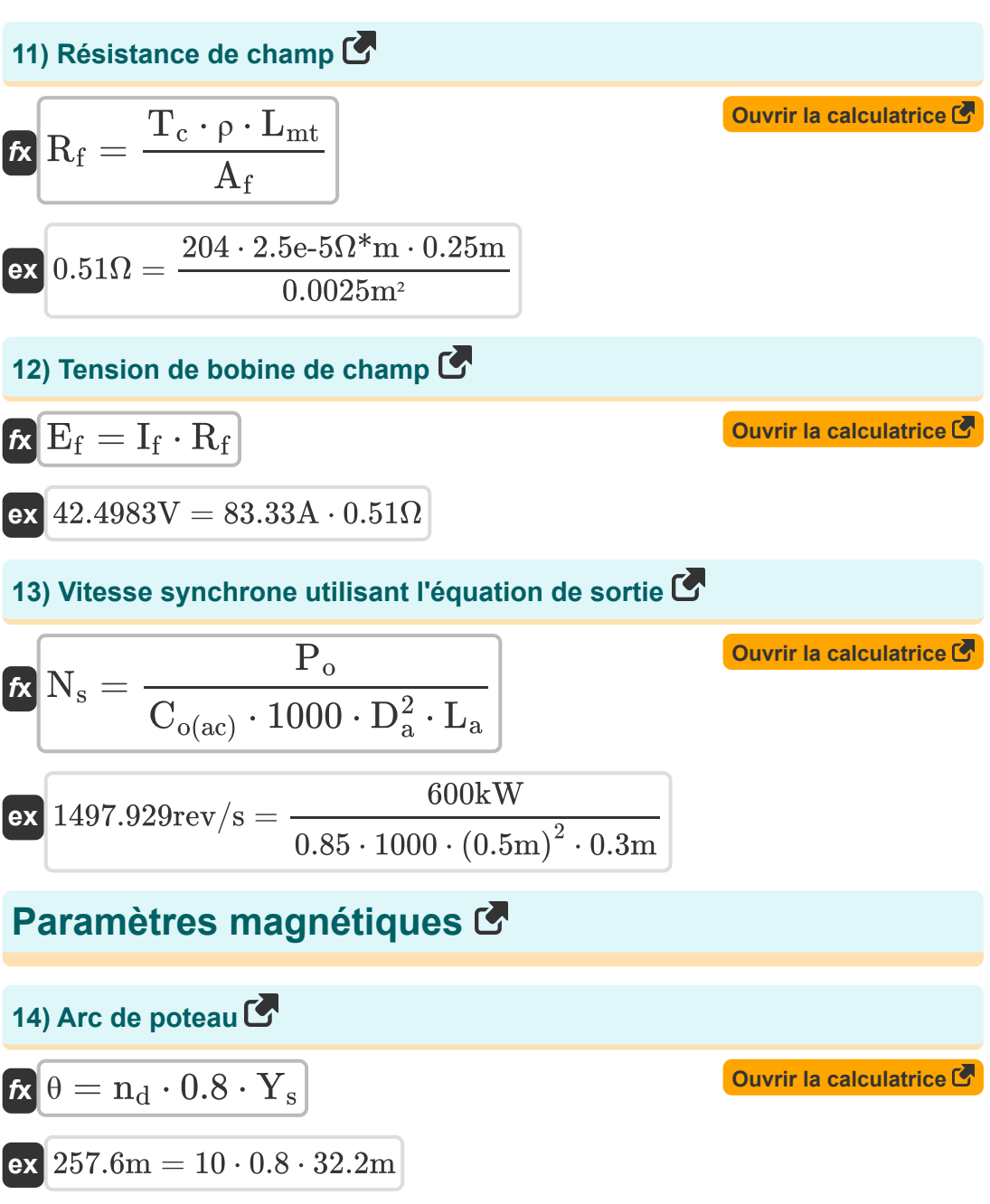

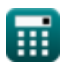

*AC Machines Formulas...* 7/15

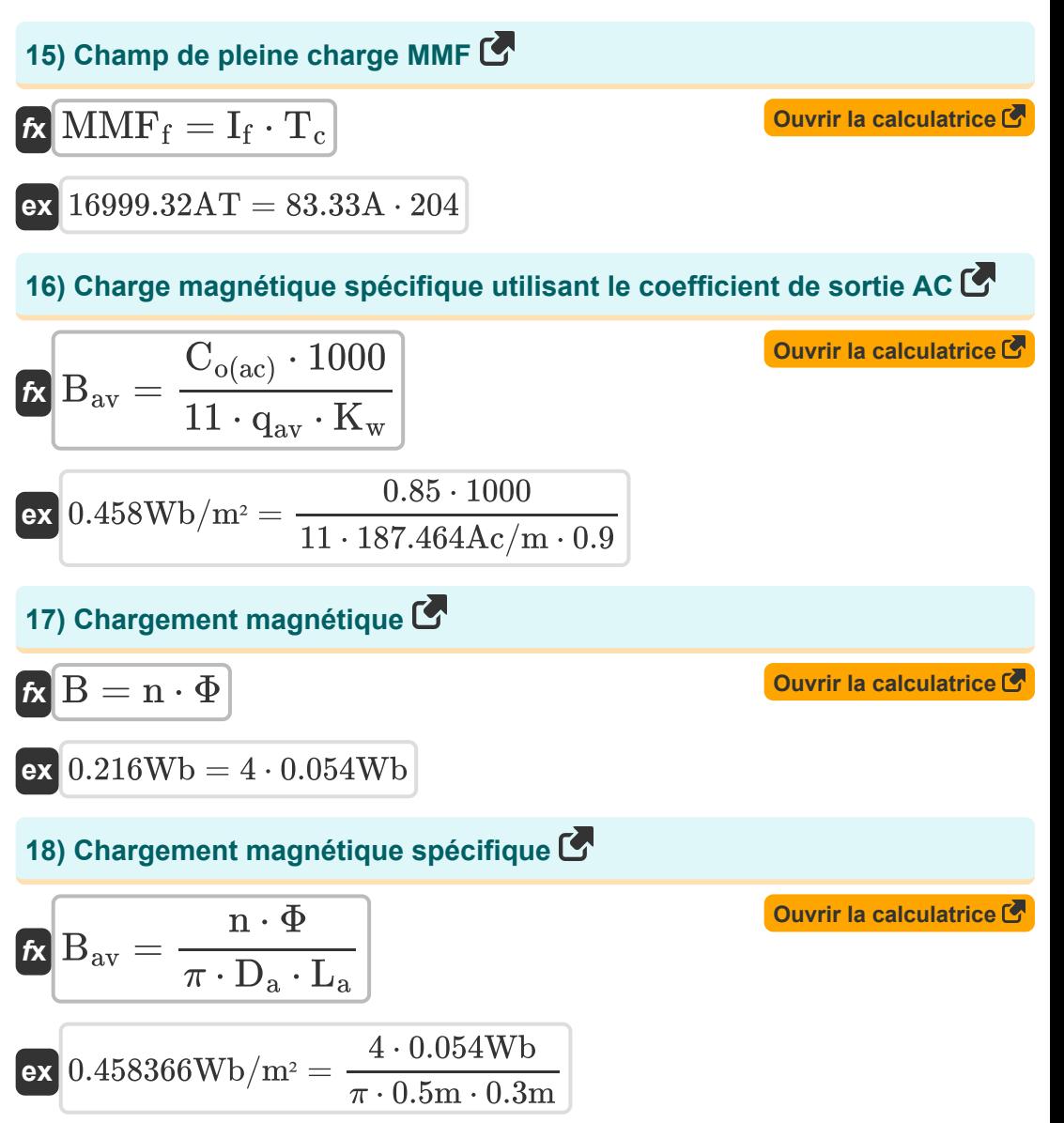

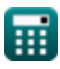

*AC Machines Formulas...* 8/15

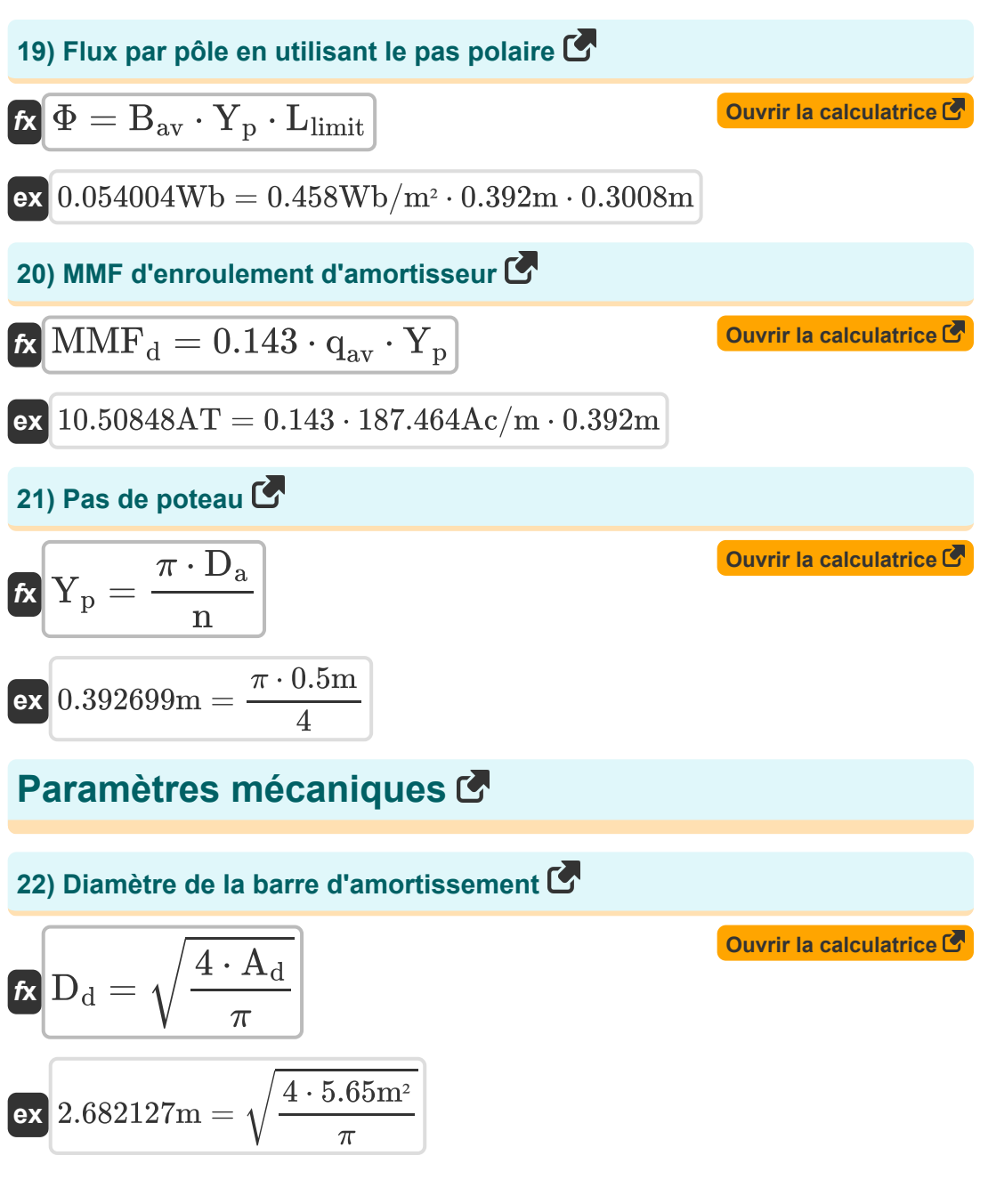

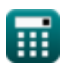

AC Machines Formulas...

**23) Diamètre d'induit à l'aide de l'équation de sortie** 

$$
\mathbf{E} \left[ D_a = \sqrt{\frac{P_o}{C_{o(ac)} \cdot 1000 \cdot N_s \cdot L_a}} \right]
$$
\n
$$
= \sqrt{\frac{600 \text{ kW}}{0.85 \cdot 1000 \cdot 1500 \text{rev/s} \cdot 0.3 \text{m}}}}
$$
\n24) Longueur de la barre d'amortissement  $\mathbf{E}$   
\n
$$
\mathbf{E} \left[ L_d = 1.1 \cdot L_a \right]
$$
\n
$$
= 0.33 \text{m} = 1.1 \cdot 0.3 \text{m}
$$
\n25) Longueur du noyau d'armature à l'aide de l'équation de sortie  $\mathbf{E}$   
\n
$$
\mathbf{E} \left[ L_a = \frac{P_o}{C_{o(ac)} \cdot 1000 \cdot D_a^2 \cdot N_s} \right]
$$
\n
$$
= \frac{600 \text{ kW}}{0.299586 \text{m} = \frac{600 \text{ kW}}{0.85 \cdot 1000 \cdot (0.5 \text{m})^2 \cdot 1500 \text{rev/s}}}
$$
\n26) Nombre de barres d'amortissement  $\mathbf{E}$   
\n
$$
\mathbf{E} \left[ n_d = \frac{\theta}{0.8 \cdot Y_s} \right]
$$
\n
$$
= \frac{257.6 \text{m}}{0.8 \cdot 32.2 \text{m}}
$$

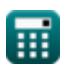

*AC Machines Formulas...* 10/15

#### **27) Section transversale de l'enroulement de l'amortisseur**

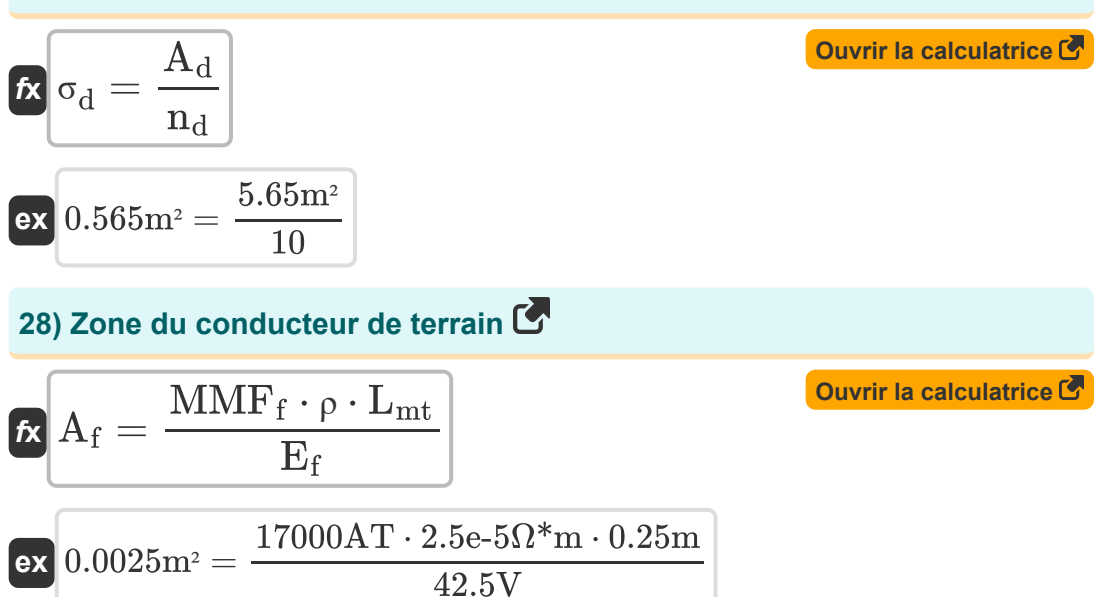

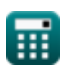

# **Variables utilisées**

- **A<sup>d</sup>** Zone d'enroulement de l'amortisseur *(Mètre carré)*
- **A<sup>f</sup>** Zone du conducteur de terrain *(Mètre carré)*
- **B** Chargement magnétique *(Weber)*
- **Bav** Chargement magnétique spécifique *(Weber par mètre carré)*
- **Co(ac)** Coefficient de sortie CA
- **D<sup>a</sup>** Diamètre d'induit *(Mètre)*
- **D<sup>d</sup>** Diamètre de la barre d'amortissement *(Mètre)*
- **E<sup>f</sup>** Tension de bobine de champ *(Volt)*
- **Eph** Emf induite par phase *(Kilovolt)*
- **I<sup>a</sup>** Courant d'induit *(Ampère)*
- **I<sup>f</sup>** Courant de champ *(Ampère)*
- **Iph** Courant par phase *(Ampère)*
- **I<sup>z</sup>** Courant dans le conducteur *(Ampère)*
- **K<sup>w</sup>** Facteur d'enroulement
- **L<sup>a</sup>** Longueur du noyau d'induit *(Mètre)*
- **L<sup>d</sup>** Longueur de la barre d'amortissement *(Mètre)*
- **Llimit** Valeur limite de la longueur du noyau *(Mètre)*
- **Lmt** Longueur du virage moyen *(Mètre)*
- **MMF<sup>d</sup>** MMF d'enroulement d'amortisseur *(Ampère-Tour)*  $\bullet$
- **MMF<sup>f</sup>** Champ de pleine charge MMF *(Ampère-Tour)*  $\bullet$
- **n** Nombre de pôles

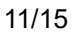

*AC Machines Formulas...* 12/15

- **n||** Nombre de chemins parallèles  $\bullet$
- **n**<sub>d</sub> Nombre de barre d'amortisseur
- **N<sup>s</sup>** Vitesse synchrone *(Révolution par seconde)*
- **P<sup>o</sup>** Puissance de sortie *(Kilowatt)*
- **Prated** Puissance réelle nominale *(Kilowatt)*
- **PF** Facteur de puissance
- **qav** Charge électrique spécifique *(Conducteur ampère par mètre)*
- **R<sup>f</sup>** Résistance de champ *(Ohm)*
- **S** Puissance apparente *(Kilovolt Ampère)*
- **SCR** Rapport de court-circuit
- **T<sup>c</sup>** Tours par bobine
- **X<sup>s</sup>** Réactance synchrone *(Ohm)*
- **Y<sup>p</sup>** Pas de poteau *(Mètre)*
- **Y<sup>s</sup>** Emplacement de la fente *(Mètre)*
- **Z** Nombre de conducteurs
- **θ** Arc de poteau *(Mètre)*
- **ρ** Résistivité *(ohmmètre)*
- **σ<sup>d</sup>** Section transversale de l'enroulement de l'amortisseur *(Mètre carré)*
- **Φ** Flux par pôle *(Weber)*

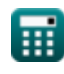

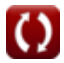

# **Constantes, Fonctions, Mesures utilisées**

- Constante: **pi**, 3.14159265358979323846264338327950288 *Archimedes' constant*
- Fonction: **sqrt**, sqrt(Number) *Square root function*
- La mesure: **Longueur** in Mètre (m) *Longueur Conversion d'unité*
- La mesure: **Courant électrique** in Ampère (A) *Courant électrique Conversion d'unité*
- La mesure: **Zone** in Mètre carré (m²) *Zone Conversion d'unité*
- La mesure: **Du pouvoir** in Kilowatt (kW), Kilovolt Ampère (kVA) *Du pouvoir Conversion d'unité*
- La mesure: **Flux magnétique** in Weber (Wb) *Flux magnétique Conversion d'unité*
- La mesure: **Résistance électrique** in Ohm (Ω) *Résistance électrique Conversion d'unité*
- La mesure: **Densité de flux magnétique** in Weber par mètre carré  $(Wb/m<sup>2</sup>)$

*Densité de flux magnétique Conversion d'unité*

- La mesure: **Force magnétomotrice** in Ampère-Tour (AT) *Force magnétomotrice Conversion d'unité*
- La mesure: **Potentiel électrique** in Volt (V), Kilovolt (kV) *Potentiel électrique Conversion d'unité*
- La mesure: **Résistivité électrique** in ohmmètre (Ω\*m) *Résistivité électrique Conversion d'unité*

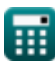

*AC Machines Formulas...* 14/15

- La mesure: **Vitesse angulaire** in Révolution par seconde (rev/s) *Vitesse angulaire Conversion d'unité*
- La mesure: **Charge électrique spécifique** in Conducteur ampère par mètre (Ac/m)

*Charge électrique spécifique Conversion d'unité*

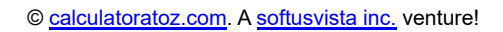

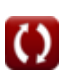

# **Vérifier d'autres listes de formules**

- **Formules**
- **Machines à courant alternatif Machines à courant continu Formules**

N'hésitez pas à PARTAGER ce document avec vos amis !

### **PDF Disponible en**

[English](https://www.calculatoratoz.com/PDF/Nodes/9747/Ac-machines-Formulas_en.PDF) [Spanish](https://www.calculatoratoz.com/PDF/Nodes/9747/Ac-machines-Formulas_es.PDF) [French](https://www.calculatoratoz.com/PDF/Nodes/9747/Ac-machines-Formulas_fr.PDF) [German](https://www.calculatoratoz.com/PDF/Nodes/9747/Ac-machines-Formulas_de.PDF) [Russian](https://www.calculatoratoz.com/PDF/Nodes/9747/Ac-machines-Formulas_ru.PDF) [Italian](https://www.calculatoratoz.com/PDF/Nodes/9747/Ac-machines-Formulas_it.PDF) [Portuguese](https://www.calculatoratoz.com/PDF/Nodes/9747/Ac-machines-Formulas_pt.PDF) [Polish](https://www.calculatoratoz.com/PDF/Nodes/9747/Ac-machines-Formulas_pl.PDF) [Dutch](https://www.calculatoratoz.com/PDF/Nodes/9747/Ac-machines-Formulas_nl.PDF)

*7/8/2023 | 2:22:31 AM UTC [Veuillez laisser vos commentaires ici...](https://docs.google.com/forms/d/e/1FAIpQLSf4b4wDgl-KBPJGChMJCxFlqrHvFdmw4Z8WHDP7MoWEdk8QOw/viewform?usp=pp_url&entry.1491156970=Machines%20%C3%A0%20courant%20alternatif%20Formules)*

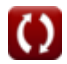